DM841 Discrete Optimization

#### Part I

#### Lecture 4 Introduction to Gecode

#### Marco Chiarandini

Department of Mathematics & Computer Science University of Southern Denmark

#### **Outline** and **Outline**

1. [Introduction to Gecode](#page-2-0)

#### Outline and the Cecode of the Certain of Gecode

<span id="page-2-0"></span>1. [Introduction to Gecode](#page-2-0)

#### Resume  $\blacksquare$

- $\triangleright$  CP modeling examples
	- $\triangleright$  Graph labeling with consecutive numbers
	- ► Send More Money
- $\triangleright$  Constraint programming: representation (modeling language) + reasoning (propagation + search)
	- $\blacktriangleright$  model
	- $\blacktriangleright$  propagate, filtering, pruning
	- $\triangleright$  search = backtracking + branching
- $\triangleright$  Gecode: model in Script class implementation
	- $\blacktriangleright$  Variables:
		- declare as members
		- initialize in constructor
		- update in copy constructor
	- $\triangleright$  Posting constraints (in constructor)
	- $\triangleright$  Create branching (in constructor)
	- $\triangleright$  Provide copy constructor (recomputation) and copy function (cloning)

## Constraint Programming with Gecode

## **Overview**

#### - Program model as *script*

- declare variables
- post constraints (creates propagators)
- define branching

#### ■ Solve script

- **basic search strategy**
- -Gist: interactive visual search

# Program Model as Script

## Script: Overview

- - Script is class inheriting from class Space
	- members store variables regarded as solution
- - Script constructor
	- initialize variables
	- post propagators for constraints
	- define branching
- - Copy constructor and copy function
	- copy a Script object during search
- - Exploration takes Script object as input
	- returns object representing solution
- **-** Main function
	- invokes search engine

```
#include)<gecode/int.hh>
#include)<gecode/search.hh>
using namespace Gecode:
class SendMoreMoney : public Space {
protected:
 IntVarArray 1: // Digits for the letters
public:
 // Constructor for script
  SendMoreMoney(void) … { … }
 // Constructor for cloning
 SendMoreMoney(bool share, SendMoreMoney& s) ... { ... }
 // Perform copving during cloning
 virtual Space* copy(bool share) \{ . . . \}// Print solution
  void print(void) { … }
};
```
...

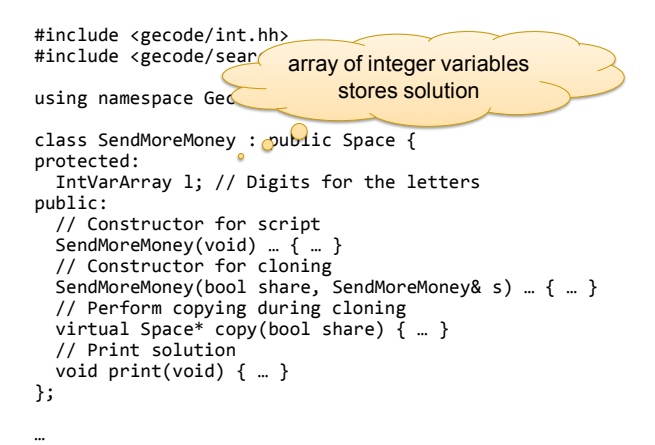

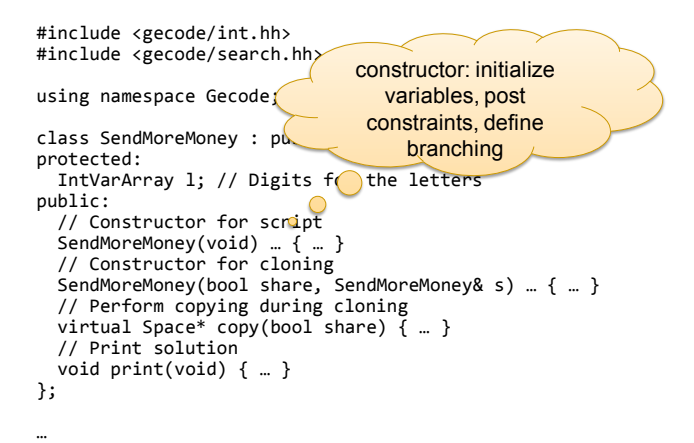

```
#include)<gecode/int.hh>
#include)<gecode/search.hh>
using namespace Gecode:
class SendMoreMoney : public Space {
protected:
 IntVarArray 1; // Digits for the letters
public:
 // Constructor for script
  SendMoreMoney(void) … { … }
 // Constructor for cloning
 SendMoreMoney(bool share, SendMoreRonev& s) f = \{// Perform copving during cloning
 virtual Space* copy(bool share) \{ \dots \}// Print solution
  void print(void) { … }
};
                                   copy constructor and 
                                       copy function
```
...

```
SendMoreMoney(void) : l(*this, 8, 0, 9) {
  IntVar s(1[0]), e(1[1]), n(1[2]), d(1[3]),
         m(1[4]), o(1[5]), r(1[6]), y(1[7]);// Post constraints
  ...
  // Post branchings
  ...
}
```

```
SendMoreMoney(void): l(*this, 8, 0, 9) {
 IntVar s(1[0]), e(1[1]), n(1[2]), d(1[3]),
        m(1[4]), o(1[5]), n'[6]), y(1[7]);// Post constraints
  ...
 // Post branchings
  ...
} variables 
                                created in this 
                                 script (space)
```
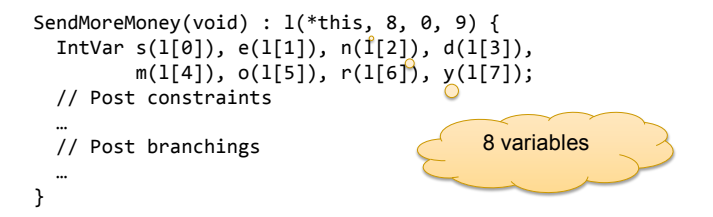

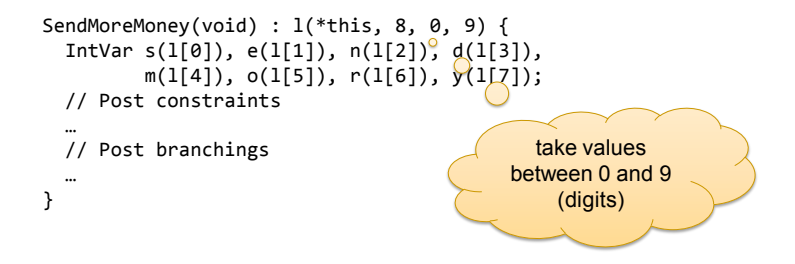

```
SendMoreMoney(void) : l(*this, 8, 0, 9) {
  IntVar s(1[0]), e(1[1]), n(1[2]), d(1[3]),
         m(1[4]), o(1[5]), r(1[6]), y(1[7]);// Post constraints
  ...
                                        C
  // Post branchings
  ...
                                             refer to variables
                                              by their letters
```

```
SendMoreMoney(void): l(*this, 8, 0, 9) {
 IntVar s(1[0]), e(1[1]), n(1[2]), d(1[3]),
         m(1[4]), o(1[5]), r(1[6]), y(1[7]);// No leading zeros (IRT: integer relation type)
 rel(*this, s, IRT NO, 0);rel(*this, m, IRT_NQ, 0);// All letters must take distinct digits
 distinct(*this, l);
 // The linear equation must hold
  ...
 // Branch over the letters
  ...
}
```
Posting Constraints

**Defined in namespace Gecode** 

- - Check documentation for available constraints
- **Take script reference as first argument** 
	- where is the propagator for the constraint to be posted!
	- script is a subclass of Space (computation space)

#### Linear Equations and Linear Constraints

#### **Equations of the form**

 $c_1 \cdot X_1 + \ldots + c_n \cdot X_n = d$ 

- integer constants: *ci* and *d*
- integer variables: *xi*
- **In Gecode specified by arrays** 
	- integers (IntArgs) *ci*
	- variables (IntVarArray, IntVarArgs)  $x_i$

#### **Not only equations**

- -IRT\_EQ,)IRT\_NQ,)IRT\_LE,)IRT\_GR,)IRT\_LQ,)IRT\_GQ
- equality, disequality, inequality (less, greater, less or equal, greater or equal)

```
SendMoreMoney(void): l(*this, 8, 0, 9) {
  ...
 // The linear equation must hold
 IntArgs c(4+4+5); IntVarArgs x(4+4+5);
 c[0]=1000; c[1]=100; c[2]=10; c[3]=1;
 x[0]=s; x[1]=e; x[2]=n; x[3]=d;c[4]=1000; c[5]=100; c[6]=10; c[7]=1;
 x[4]=m; x[5]=o; x[6]=r; x[7]=e;c[8]=-10000; c[9]=-1000; c[10]=-100; c[11]=-10; c[12]=-1;
 x[8]=m; x[9]=0; x[10]=n; x[11]=e; x[12]=v;linear(*this, c, x, IRT EQ, 0);// Branch over the letters
  ...
}
```
Linear Expressions

- Other options for posting linear constraints are available: minimodeling support

- linear expressions
- -Boolean expressions
- matrix classes
- - $\ddot{\phantom{0}}$

#### **See the examples that come with Gecode**

```
...
#include <gecode/minimodel.hh>
\simSendMoreMoney(void): 1(*this, 8, 0, 9) {
    ...
   // The linear equation must hold
   post(*this, 1000*s + 100*e + 10*n + d
                         +1000*m+100*o+10*r+e== 10000*m + 1000*o + 100*n + 10*e + y);// Branch over the letters
    ...
  }
```

```
SendMoreMoney(void) : l(*this, 8, 0, 9) {
  ...
  // Branch over the letters
  branch(*this, l, INT_VAR_SIZE_MIN, INT_VAL_MIN);
}
```
## Branching

#### **Nombar 1** Which variable to choose

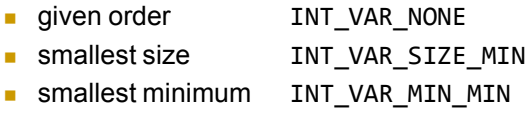

- $\ddotsc$ 

- $\ddot{\phantom{0}}$ 

#### **How to branch: which value to choose**

- try smallest value INT\_VAL\_MIN
- split (lower first) INT\_VAL\_SPLIT\_MIN

## Script for SMM: Copying

```
// Constructor for cloning
SendMoreMoney(bool share, SendMoreMoney& s) : Space(share, s) {
  l.update(*this, share, s.l);}
// Perform copying during cloning
virtual Space* copy(bool share) {
  return new SendMoreMoney(share, *this);
}
```
## Script for SMM: Copying

```
// Constructor for cloning
SendMoreMoney(bool share, SendMoreMoney& s) : Space(share, s) {
  l.update(*this, share, s.l);}
// Perform copying during cloning
virtual Space* copy(bool share)
  return new SendMoreMoney(share,
}
                                         update all 
                                      variables needed 
                                         for solution
```
## Script for SMM: Copying

```
// Constructor for cloning
SendMoreMoney(bool share, SendMoreMoney& s) : Space(share, s) {
  l.update(*this, share, s.l):}
// Perform copying during cloning
virtual Space* copy(bool share) {
  return new SendMoreMoney(share, *this);
}
                         \circcreate a new copy 
                                            of the space 
                                           during cloning
```
Copying

#### -Required during exploration

- before starting to guess: make copy
- when guess is wrong: use copy
- discussed later

#### -Copy constructor and copy function needed

- copy constructor is specific to script
- updates (copies) variables in particular

Copy Constructor And Copy Function

**Always same structure** 

#### -Important!

- must update the variables of a script!
- if you forget: crash, boom, bang,  $\dots$

## Script for SMM: Print Function

```
...
 // Print solution
  void print(void) {
    std::cout << 1 << std::endl;
  }
```
## Summary: Script

#### - Variables

- declare as members
- initialize in constructor
- update in copy constructor
- **Posting constraints**
- **Create branching**
- **Provide copy constructor and copy function**

Solving Scripts

## Available Search Engines

#### **EXECT ATTE:** Returning solutions one by one for script

- -DFS depth-first search
- $RAR$ branch-and-bound
- -Restart, LDS

#### **Interactive, visual search**

∎ Gist

#### Main Method: First Solution

```
int main(int argc, char* argv[]) {
 SendMoreMoney* m = new SendMoreMoney;
 DFS<SendMoreMoney> e(m);
 delete m;
  if (SendMoreMoney* s = e.next()) {
    s->print(); delete s;
  }
  return 0:
}
```
...

```
Main Method: First Solution
...
int main(int argc, char*\text{argv}[\ ]) {
  SendMoreMoney* m = new SendMoreMoney;
  DFS<SendMoreMoney> e(m);
  delete m;
  if (SendMoreMoney* s = e.next()) {
    s->print(); delete s;
  }
  return 0;
}
                             create root 
                             space for 
                              search
```
#### Main Method: First Solution

```
...
int main(int argc, char* argy\Box)
  SendMoreMoney* m = new CendMoreMoney;
  DFS<SendMoreMoney> e(m);
  delete m;
  if (SendMoreMoney* s = e.next()) {
    s->print(); delete s;
  }
  return 0:
}
                              create search 
                              engine (takes 
                               clone of m)
```

```
Main Method: First Solution
...
int main(int argc, ch(*)^* argv[]) {
  SendMoreMoney* m = new SendMoreMoney;
  DFS<SendMoreMoney> e(m);
  delete m; \bulletif (SendMoreMoney* s = e.next()) {
    s->print(); delete s;
  }
  return 0;
}
                           root space not 
                             any longer 
                              needed
```
#### Main Method: First Solution

```
...
int main(int argc, char* argv[
  SendMoreMoney* m = new SendMoreMoneyPrint it
  DFS<SendMoreMoney> e(m);
  delete m;
  if (SendMoreMoney* s e^e e.next()) {
    s->print(); delete s;
  }
  return 0;
}
                                       search first 
                                       solution and
```
#### Main Method: All Solutions

```
int main(int argc, char* argv[]) {
 SendMoreMoney* m = new SendMoreMoney;
 DFS<SendMoreMoney> e(m);
 delete m;
 while (SendMoreMoney* s = e.next()) {
    s->print(); delete s;
  }
  return 0;
}
```
...

## Gecode Gist

#### **A** graphical tool for exploring the search tree

- explore tree step by step
- tree can be scaled
- double-clicking node prints information: inspection
- search for next solution, all solutions
- - $\cdots$

#### **Best to play a little bit by yourself**

hide and unhide failed subtrees

- $\ddotsc$  Main Function: Gist

#include)<gecode/gist.hh>

```
int main(int argc, char* argv[]) {
 SendMoreMoney* m = new SendMoreMoney;
 Gist::dfs(m);
 delete m;
 return 0;
}
```
#### Gist Screenshot

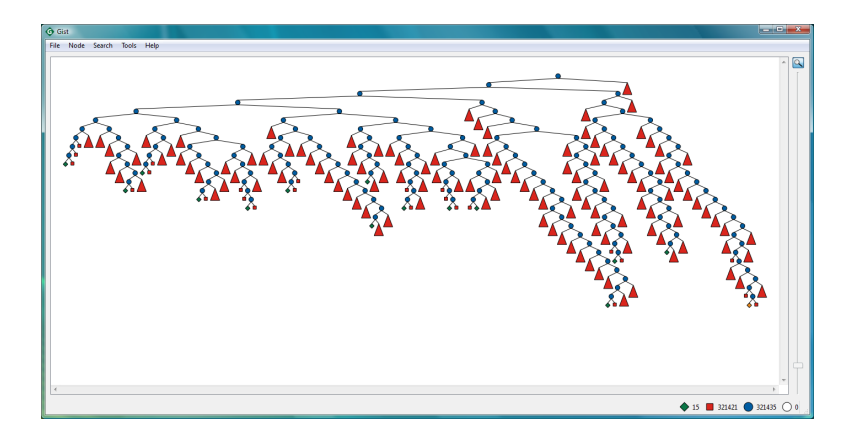

# Best Solution Search

Reminder: SMM++

■ Find distinct digits for letters, such that

and **MONEY** maximal **SEND + MOST = MONEY** Script for SMM++

**E** Similar, please try it yourself at home

#### **IF** In the following, referred to by SendMostMoney

## Solving SMM++: Order

**-** Principle

... }

- for each solution found, constrain remaining search for better solution
- -Implemented as additional method

```
virtual void constrain(const Space& b) {
```
- - Argument b refers to so far best solution
	- only take values from b
	- never mix variables!
- **Invoked on object to be constrained**

#### $Order for SMM++$

```
virtual void constrain(const Space& b) {
   const SendMostMoney& b =
      static cast<const SendMostMoney&>( b);
   IntVar e(1[1]), n(1[2]), m(1[4]), o(1[5]), y(1[8]);
   IntVar b e(b.1[1]), b n(b.1[2]), b m(b.1[4]),
              b o(b.1[5]), b y(b.1[8]);
   int money = (10000*b \text{ m.val}()+1000*b \text{ o.val}()+100*b \text{ n.val}()+10*b e.val()+b y.val());
   <del>post</del>(*this,^10000#mo1000*o+100*n+10*e+y`>(money);
J
                                    \frac{1}{2} = \frac{1}{2} = \frac{1}{2} = \frac{1}{2} = \frac{1}{2} = \frac{1}{2} = \frac{1}{2} = \frac{1}{2} = \frac{1}{2} = \frac{1}{2} = \frac{1}{2} = \frac{1}{2} = \frac{1}{2} = \frac{1}{2} = \frac{1}{2} = \frac{1}{2} = \frac{1}{2} = \frac{1}{2} = \frac{1rel
```
#### Main Method: All Solutions

```
int main(int argc, char* argv[]) {
 SendMostMoney* m = new SendMostMoney;
 BAB<SendMostMoney> e(m);
 delete m;
 while (SendMostMoney* s = e.next()) {
    s->print(); delete s;
  }
  return 0;
}
```
...

Main Function: Gist

#include)<gecode/gist.hh>

```
int main(int argc, char* argv[]) {
 SendMostMoney* m = new SendMostMoney;
 Gist::bab(m);
 delete m;
 return 0;
}
```
Summary: Solving

#### -Result-only search engines

- -DFS, BAB
- **Interactive search engine**

-Gist

- - Best solution search uses constrain-method for posting constraint
- **BEA** Search engine independent of script and constrainmethod

#### Exercise

 $\triangleright$  Solve in Gecode the problem:

```
send + more = money
```
What is the solution that maximizes money? How many solutions are there for the decision version? Compare using lexicographic and first-fail search. Which of the two search strategeis is the best?

 $\triangleright$  Repeat the analysis on this other instance of the problem:

 $ten + ten + forty = sixty$ 

Is the conclusion the same as in the point above?